**Photoshop 2021 (Version 22.4.3) Hack Patch Free Download**

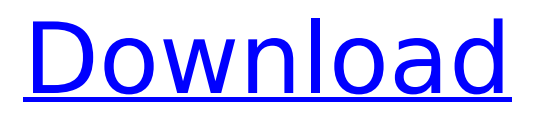

**Photoshop 2021 (Version 22.4.3) Crack+ With Serial Key PC/Windows [April-2022]**

Sensitive material like 8-by-10 enlargements, sensitive to light, can be spliced together to form a complete photo. A photo can also be shrunk and enlarged easily, and cross-processed between other image-editing software programs and applications. Photoshop does not come with a DVD version, and it comes with a CD/DVD version (on the CD, there are about eight different versions of Photoshop software, each different from each other in how they work). Because Photoshop and its various components are available in more than 90 languages, and is multi-

# platform, it can be used on nearly

any computer, and with any operating system. This version of Photoshop is available for Windows XP and Vista, and Mac OS X. Why use Photoshop? To be able to work on a very large number of images at once, with the ability to layer multiple images on top of each other to make different changes and experiments To make changes and manage changes to a project very easily, to save time To make corrections to an image, and correct them To fix any mistakes that may have been made during the initial design To combine various images into a larger, edited image To add and remove images as desired To combine various images into a single

## image To manipulate photographs and other raster images To make printed pictures digital using a computer The program also makes it easy to use photomerge, which allows a user to take a series of separate images and edit them

together into a single image. Using Photoshop Here is a basic overview of using Photoshop. Photoshop's various features are divided up into layers, which can be made visible or invisible. Layers are like windows of a control tower, each window revealing a different part of the image or color. With layers, a user can go back in time to see what's been done and how it all comes together to produce a finished image. To make a layer visible: Click

#### on the layer that you want to make visible. To make a layer visible or not visible, navigate to: Layers > Show or Hide. Make sure that the layer is in the correct order, and that the layer is to your liking. To change the zoom, click on the squares until you have the level of zoom that you desire. Choose: Edit > Zoom > Preview to get a quick preview of your current image.

**Photoshop 2021 (Version 22.4.3) Crack License Key Full**

The latest version, Adobe Photoshop Elements 10, was released last week, but Adobe is offering a free trial of Photoshop Elements 10 available to everyone until the end of July, so if you don't have it and

### would like it, you can use this trial to get a feel for the new features and app before you buy. Set in your name, or your name and an image for your business In October, Adobe announced a new function that adds

a custom watermark to your photographs. The watermark is created by adding your name, or a name and logo combination, to an image. On first use, an empty window will open. You can choose to add your name and a logo to your image by selecting either a PDF image, or a JPEG or TIFF image. You can also import an image from your computer. Then you select a text size, an add your first name and last name or a combination, and tap the Go button. You can place your

#### watermark where you want on your image, and the size can be as small as 4 x 4 pixels. You can either set a repeating or static pattern for the watermark. You can also set the color of your text and the image. If you use Photoshop for retouching images, and you have a company logo that you would like to add to your business-related images, this is a feature you will definitely want to use. You can download Adobe Photoshop Elements 10 for free from the App Store. It's time to start using Adobe Photoshop Elements 10 The new version of Adobe Photoshop Elements, which was released last week, is a free trial until the end of July. If you don't already have it installed, you can download it from

#### the App Store. Adobe offers an upgrade for any current Photoshop users who buy Photoshop Elements 10. Not everyone who uses Photoshop Elements will necessarily like the new version, but if you are thinking about using Photoshop Elements 10 for the first time, or you already use the app but you want to see what the new version has to offer, you can download the free trial version and have it for two months. Did you like the previous version and the latest version? Which version are you most looking forward to seeing? Let us know in the comments section below or on Facebook or Twitter. Adobe Photoshop Elements 10 Free Download Adobe Photoshop Elements 10 is the latest

#### 388ed7b0c7

Q: Add rowId to context menu of android listview I have a listview that has an id. When my user long presses on an item, a context menu pops up. I want the row Id to be the parameter for the contextmenu. How can I do that? A: you can create a setOnLongClickListener and then assign a setOnContextMenuListener to the ListView.

listView.setOnLongClickListener(new OnLongClickListener() { @Override public boolean onLongClick(View view, MotionEvent event) { showContextMenu(view); return true; } }); listView.setOnContextMen uListener(new

```
OnContextMenuListener() {
@Override public void
onContextMenu(ContextMenu menu,
View view, int position) { // your
context menu code goes here... for
(int i = 0; i)
```
**What's New In?**

Bert Hardy (cricketer) Albert William Hardy (15 May 1885 — 6 February 1977) was a cricketer who played first-class cricket for Somerset and South Australia. Albert William Hardy was born in Sydney, Nova Scotia, and educated at The Hutchins School, Sydney and Wadham

#### College, Oxford. In 1907 he went to Somerset, and was an opening bowler as well as playing as a batsman. In the 1911 season he was a hard-hitting batsman, the only time he scored 1000 runs in a season for Somerset. He was definitely an all-rounder and, despite having a poor county season, was picked for the Australian tour in 1912-13. He left Somerset to play with South Australia in 1919-20, with excellent results. He played a Test match in England against the touring MCC in 1920, but was not used in the next two Tests, as South Australia claimed the Ashes. He retired from first-class cricket in 1924. In August 1926 Hardy was part of an 11-man team (including J. C.

#### Hendry, Jack Ryder and Herbert Sutcliffe) which visited Japan in an MCC tour. See also List of Somerset first-class players References External links Category:1885 births Category:1977 deaths Category:People from Sydney Category:Canadian emigrants to England Category:Somerset cricketers Category:South Australia cricketers Category:Oxford University cricketers Category:North v South cricketers Category:Wisden Cricketers of the Year Category:English cricketers Category:Sportspeople from Toronto Category:T. N. Pearce's XI cricketers[Limitations and specific recommendations of intravenous midazolam]. Midazolam is a short-

#### acting benzodiazepine drug which produces a characteristic effect on the central nervous system. The aim of this study is to make a critical review of the literature about the pharmacokinetic and pharmacodynamic properties and the most important limitations of this drug, as well as to examine the evidence of its appropriate use. A search was performed in the PubMed database, using the keywords midazolam, midazolam studies, midazolam pharmacokinetics, midazolam pharmacodynamics, midazolam side effects, midazolam addiction and midazolam

dependence. A total of

**System Requirements:**

Minimum Requirements: OS: Windows 7, Vista or XP (XP SP3 recommended) CPU: Quad-Core Processor RAM: 2 GB VGA: 1024x768 Hard Drive: 8GB Video Card: Nvidia GTX 660/AMD HD 6870 (2GB) DirectX: Version 11 Recommended Requirements: RAM: 4 GB VGA: 1280x800

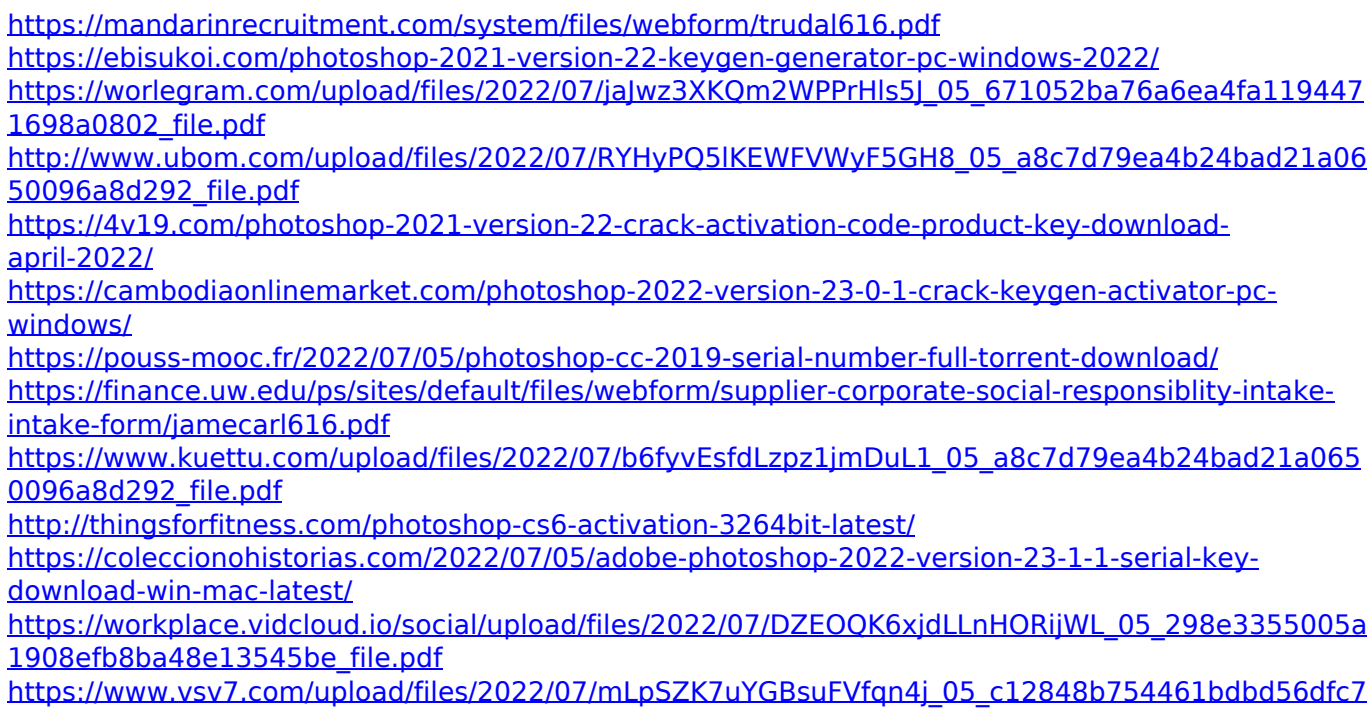

#### [f7183a86f\\_file.pdf](https://www.vsv7.com/upload/files/2022/07/mLpSZK7uYGBsuFVfqn4j_05_c12848b754461bdbd56dfc7f7183a86f_file.pdf)

<http://conversietopper.nl/?p=2920>

<https://trello.com/c/hn3QMqEt/121-adobe-photoshop-2021-universal-keygen>

[http://sourceofhealth.net/2022/07/05/adobe-photoshop-cc-2018-crack-serial-number-incl-product-key](http://sourceofhealth.net/2022/07/05/adobe-photoshop-cc-2018-crack-serial-number-incl-product-key-free-download-win-mac-latest/)[free-download-win-mac-latest/](http://sourceofhealth.net/2022/07/05/adobe-photoshop-cc-2018-crack-serial-number-incl-product-key-free-download-win-mac-latest/)

<https://stellarismods.com/wp-content/uploads/2022/07/ailleof.pdf>

<https://nameme.ie/photoshop-2021-version-22-4-1-full-version-download/>

<https://globecom2021.ieee-globecom.org/system/files/webform/heleros134.pdf>

<http://www.vidriositalia.cl/?p=37148>

<https://ebbsarrivals.com/2022/07/05/photoshop-cc-2018-keygen-crack-serial-key-for-windows/>

[https://lfbridge.com/upload/files/2022/07/Dar9SyYfk7u5tGNTxRg5\\_05\\_a8c7d79ea4b24bad21a065009](https://lfbridge.com/upload/files/2022/07/Dar9SyYfk7u5tGNTxRg5_05_a8c7d79ea4b24bad21a0650096a8d292_file.pdf) [6a8d292\\_file.pdf](https://lfbridge.com/upload/files/2022/07/Dar9SyYfk7u5tGNTxRg5_05_a8c7d79ea4b24bad21a0650096a8d292_file.pdf)

<https://xchangemkt.com/photoshop-2021-version-22-0-0-free/>

[https://www.beaniescustom.com.au/sites/www.beaniescustom.com.au/files/webform/Adobe-](https://www.beaniescustom.com.au/sites/www.beaniescustom.com.au/files/webform/Adobe-Photoshop-2020.pdf)[Photoshop-2020.pdf](https://www.beaniescustom.com.au/sites/www.beaniescustom.com.au/files/webform/Adobe-Photoshop-2020.pdf)

<https://bullygirlmagazine.com/advert/photoshop-express-keygen-only-free-win-mac/>

<https://fitnessclub.boutique/photoshop-cc-2018-version-19-full-product-key-free-download/> <https://www.cakeresume.com/portfolios/photoshop-cc-2015-hacked>

<https://swecentre.com/adobe-photoshop-cc-2015-version-16-serial-number-updated-2022/> [http://sawkillarmoryllc.com/wp-content/uploads/2022/07/Adobe\\_Photoshop\\_eXpress.pdf](http://sawkillarmoryllc.com/wp-content/uploads/2022/07/Adobe_Photoshop_eXpress.pdf) <https://tidmodell.no/wp-content/uploads/2022/07/dresmar.pdf>